# breeze

**Komeil Parseh** 

May 26, 2022

## **DEVELOPMENT**

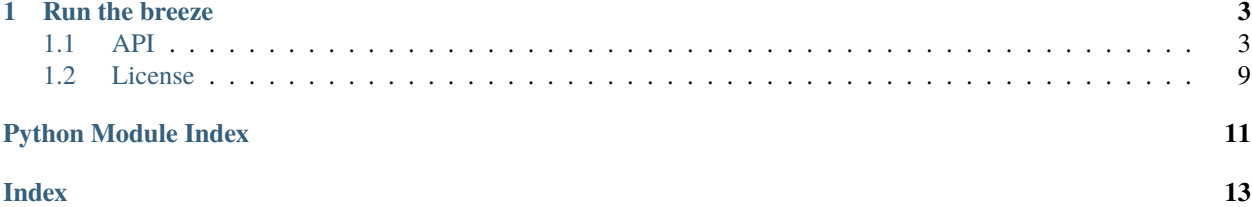

the breeze is a fun web application for practising with [Flask,](https://flask.palletsprojects.com/) [SQLalchemy](https://www.sqlalchemy.org/) and a few other things that try to be similar to **Twitter**!

## **CHAPTER**

## **ONE**

## **RUN THE BREEZE**

<span id="page-6-2"></span><span id="page-6-0"></span>• breeze need to [python](https://python.org) 3.7 or upper

first your need to install breeze requirements:

pip install -r requirements.txt

then your add breeze to your environment and run breeze:

• bash:

export FLASK\_APP=breeze flask run

• fish

set -x FLASK\_APP myapp flask run

• cmd

set FLASK\_APP=breeze flask run

• powershell

\$env:FLASK\_APP = "breeze" flask run

now you can visit your breeze on your browser:

• <http://localhost:5000>

## <span id="page-6-1"></span>**1.1 API**

## class breeze.Config

A base configuration class from which other configuration classes inherit. for use in flask.config.Config

## breeze.create\_app()

create a flask application with application Factory pattern [application Factory](https://flask.palletsprojects.com/en/2.1.x/patterns/appfactories/)

**Returns** flask.Flask: flask application

## <span id="page-7-1"></span><span id="page-7-0"></span>**1.1.1 Auth**

### class breeze.auth.Auth

Authentication class for Breeze

**Attributes** User (class): User class

### property current\_user

Get the current user

**Returns** flask.g: flask global object

### get\_user(*user\_id*)

Get the user by id

**Args** *user\_id* (breeze.User.id())

**Returns** breeze.User: user row in db

### init\_app(*app*)

Initialize the authentication class with the app

**Args** app (flask.Flask): flask application

## property is\_authenticated

Check if the user is authenticated

**Returns** bool: if current user is authenticated

## login(*user*)

Login the user to the session

**Args** *User* (:class`breeze.User`): user row in db

## logout()

Logout the user from the session

### register(*user*)

Register the user to the db

**Args** *user* (breeze.User): user row in db

## **1.1.2 Blueprints**

This section lists our Blueprint APIs. A Blueprint is a way to organize a group of related views and other codes. Rather than registering views and other code directly with an application, they are registered with a blueprint. Then the blueprint is registered with the application when it is available in the factory function.

For more information see [Modular Applications with Blueprints](https://flask.palletsprojects.com/en/2.1.x/blueprints)

## <span id="page-8-2"></span><span id="page-8-0"></span>**1.1.3 Authentication**

### breeze.blueprints.auth.load\_logged\_in\_user()

If a user id is stored in the session, load the user object from the database into g.user.

### breeze.blueprints.auth.login()

Login a user to the system.

#### **Returns**

### flask.Response**:**

- if the request method is GET, render the login template
- if the request method is POST, login the user and redirect to the index page

#### breeze.blueprints.auth.logout()

Logout a user from the system.

**Returns** flask.Response: redirect to the login page

#### breeze.blueprints.auth.profile()

Show the current user's profile.

### **Returns** flask.Response: redirect to the user's profile to /u/username

### breeze.blueprints.auth.register()

Register a new user to the system.

## **Returns**

### flask.Response**:**

- if the request method is GET, render the register template
- if the request method is POST, register the user and redirect to the login page

### breeze.blueprints.auth.user(*username*)

Show a user's profile.

**Args** username (*str*): The username of the user to show

**Returns** flask.Response: The rendered template

**Parameters** username (str) –

## <span id="page-8-1"></span>**1.1.4 Index**

breeze.blueprints.index.index()

Render the index page

**Returns** flask.Response: The rendered template

## <span id="page-9-6"></span><span id="page-9-3"></span>**1.1.5 Posts**

breeze.blueprints.posts.delete(*id*)

Delete a post

**Args** id (*int*): The id of the post to delete

**Returns** flask.Response: The redirect to the home page

**Parameters** id (int) –

breeze.blueprints.posts.new()

Create a new post

**Returns** flask.Response: The rendered template if the request is GET, flask.Response: The redirect to the post if the request is POST

breeze.blueprints.posts.show(*id*)

Show a post

**Args** id (*int*): The id of the post to show

**Returns** flask.Response: The rendered template

**Parameters** id (int) –

## <span id="page-9-4"></span>**1.1.6 Config**

#### class breeze.config.Config

A base configuration class from which other configuration classes inherit. for use in flask.config.Config

## <span id="page-9-5"></span>**1.1.7 Exception**

### <span id="page-9-0"></span>exception breeze.exc.BreezeException(*message*)

Base class for all Breeze exceptions inherited from Exception

**Attr** message (str): the exception message

#### <span id="page-9-1"></span>exception breeze.exc.EmptyError(*message*)

Exception raised when a object is empty. inherited from [breeze.exc.BreezeException](#page-9-0)

### exception breeze.exc.InvalidUsage(*message*)

Exception raised when a user does not have permission to perform an action. inherited from [breeze.exc.](#page-9-0) [BreezeException](#page-9-0)

### <span id="page-9-2"></span>exception breeze.exc.PermissionError(*message*)

Exception raised when a user does not have permission to perform an action. inherited from [breeze.exc.](#page-9-0) [BreezeException](#page-9-0)

## <span id="page-10-6"></span><span id="page-10-4"></span>**1.1.8 Models**

```
class breeze.models.Post(**kwargs)
```
Posts table on db

inherited from flask\_sqlalchemy.SQLAlchemy

**Methods**  $save()$ : save post to db  $delete()$ : delete post from db update(): update post from db

## <span id="page-10-1"></span>delete()

Delete post from db

#### <span id="page-10-0"></span>save()

Save post to db

```
class breeze.models.Tag(**kwargs)
```
### class breeze.models.User(*\*\*kwargs*)

Users table on db

## inherited from flask\_sqlalchemy.SQLAlchemy

**Raises** [breeze.exc.EmptyError](#page-9-1): if password is empty then raise this exception [breeze.exc.](#page-9-2) [PermissionError](#page-9-2): if user not have permission to perform an action then raise this exception

**Methods** [save\(\)](#page-10-2): save user to db [delete\(\)](#page-10-3): delete user from db update(): update user from db

#### check\_password(*password*)

Check user password

**Args** password (*hash*): User password to confirm delete

**Returns** *bool*: True if password is correct, False otherwise

### <span id="page-10-3"></span>delete(*confirm\_password*)

Delete user from db

**Args** confirm\_password (*str*): user password to confirm delete

**Raises** [breeze.exc.PermissionError](#page-9-2)

## <span id="page-10-2"></span>save()

Save user to db

**Raises** [breeze.exc.EmptyError](#page-9-1)

## <span id="page-10-5"></span>**1.1.9 Utils**

#### breeze.utils.check\_hash(*hash*, *password*)

Checks if a password matches a hash.

**Args** password (*str*): password to check hash (*bytes*): hash to check

**Returns** *bool*: True if the password matches the hash, False otherwise

**Parameters**

- hash  $(bytes)$  –
- password  $(str)$  –

**Return type** *Optional*[bool]

```
breeze.utils.gen_random_string(length)
```
Generates a random string.

**Args** length (*int*): length of the string

**Returns** *str*: random string

**Parameters** length (int) –

**Return type** str

### breeze.utils.get\_current\_time()

Returns the current time in [UTC.](https://en.wikipedia.org/wiki/Coordinated_Universal_Time)

**Returns** datetime.datetime

**Return type** datetime.datetime

### breeze.utils.get\_image\_from\_gravatar(*email*)

Gets an image from gravatar.

first, this function Generate md5 of the user's email and next returned this hash with gravatar URL

if this URL is not found(404) gravatar shows the default avatar else show self users avatar from gravatar

**Args** email (*str*): email to get the image from gravatar

**Returns** *str*: url to the image

**Parameters** email (str) –

**Return type** str

```
breeze.utils.normalise(string)
```
Normalise a string.

**Args** string (*str*): input string

**Returns** *str*: normalised string

Parameters string (Optional [Union [str, bytes]]) –

**Return type** str

breeze.utils.normalise\_email(*email*)

check and normalise user emails

#### **pattern:**

a regex pattern to check for normalised email,

part of the *pattern* is the email domain:

1. **username(***\*username\*@domain.ex***)**

**can be digested or litter::** *breeze1234*

2. **domain(***username@\*domain\*.ex***)**

**can be only litters::** *email*

3. **extension(***username@domain.\*extension\****)**

**can only litter with 2, 3 or 4 length::** *com* or *io* or *wiki*

if the user's email matches the pattern return email

**Args** email (*str*): input email

<span id="page-12-1"></span>**Returns** *str*: normalized email *bool*: flase if email is invalid or None

**Parameters email** (Optional [str]) –

**Return type** *Union*[str, bool]

breeze.utils.string\_to\_hash(*string*)

Converts a string to a hash.

**Args** string (*str*): input string

**Returns** *str*: hash of the string

**Parameters** string (str) –

**Return type** str

## <span id="page-12-0"></span>**1.2 License**

### **MIT License**

MIT License

Copyright (c) 2022 komeil Parseh

Permission is hereby granted, free of charge, to any person obtaining a copy of this software and associated documentation files (the "Software"), to deal in the Software without restriction, including without limitation the rights to use, copy, modify, merge, publish, distribute, sublicense, and/or sell copies of the Software, and to permit persons to whom the Software is furnished to do so, subject to the following conditions:

The above copyright notice and this permission notice shall be included in all copies or substantial portions of the Software.

THE SOFTWARE IS PROVIDED "AS IS", WITHOUT WARRANTY OF ANY KIND, EXPRESS OR IMPLIED, INCLUDING BUT NOT LIMITED TO THE WARRANTIES OF MERCHANTABILITY, FITNESS FOR A PAR-TICULAR PURPOSE AND NONINFRINGEMENT. IN NO EVENT SHALL THE AUTHORS OR COPYRIGHT HOLDERS BE LIABLE FOR ANY CLAIM, DAMAGES OR OTHER LIABILITY, WHETHER IN AN ACTION OF CONTRACT, TORT OR OTHERWISE, ARISING FROM, OUT OF OR IN CONNECTION WITH THE SOFT-WARE OR THE USE OR OTHER DEALINGS IN THE SOFTWARE.

## **PYTHON MODULE INDEX**

## <span id="page-14-0"></span>b

breeze, [3](#page-6-1) breeze.auth, [4](#page-7-0) breeze.blueprints.auth, [5](#page-8-0) breeze.blueprints.index, [5](#page-8-1) breeze.blueprints.posts, [6](#page-9-3) breeze.config, [6](#page-9-4) breeze.exc, [6](#page-9-5) breeze.models, [7](#page-10-4) breeze.utils, [7](#page-10-5)

## **INDEX**

## <span id="page-16-0"></span>A

Auth (*class in breeze.auth*), [4](#page-7-1)

## B

breeze module, [3](#page-6-2) breeze.auth module, [4](#page-7-1) breeze.blueprints.auth module, [5](#page-8-2) breeze.blueprints.index module, [5](#page-8-2) breeze.blueprints.posts module, [6](#page-9-6) breeze.config module, [6](#page-9-6) breeze.exc module, [6](#page-9-6) breeze.models module, [7](#page-10-6) breeze.utils module, [7](#page-10-6) BreezeException, [6](#page-9-6)

## $\mathcal{C}$

check\_hash() (*in module breeze.utils*), [7](#page-10-6) check\_password() (*breeze.models.User method*), [7](#page-10-6) Config (*class in breeze*), [3](#page-6-2) Config (*class in breeze.config*), [6](#page-9-6) create\_app() (*in module breeze*), [3](#page-6-2) current\_user (*breeze.auth.Auth property*), [4](#page-7-1)

## D

delete() (*breeze.models.Post method*), [7](#page-10-6) delete() (*breeze.models.User method*), [7](#page-10-6) delete() (*in module breeze.blueprints.posts*), [6](#page-9-6)

## E

EmptyError, [6](#page-9-6)

## G

gen\_random\_string() (*in module breeze.utils*), [7](#page-10-6)

get\_current\_time() (*in module breeze.utils*), [8](#page-11-0) get\_image\_from\_gravatar() (*in module breeze.utils*), [8](#page-11-0)

get\_user() (*breeze.auth.Auth method*), [4](#page-7-1)

## I

index() (*in module breeze.blueprints.index*), [5](#page-8-2) init\_app() (*breeze.auth.Auth method*), [4](#page-7-1) InvalidUsage, [6](#page-9-6) is\_authenticated (*breeze.auth.Auth property*), [4](#page-7-1)

## L

load\_logged\_in\_user() (*in module breeze.blueprints.auth*), [5](#page-8-2) login() (*breeze.auth.Auth method*), [4](#page-7-1) login() (*in module breeze.blueprints.auth*), [5](#page-8-2) logout() (*breeze.auth.Auth method*), [4](#page-7-1) logout() (*in module breeze.blueprints.auth*), [5](#page-8-2)

## M

```
module
breeze, 3
breeze.auth, 4
breeze.blueprints.auth, 5
breeze.blueprints.index, 5
breeze.blueprints.posts, 6
breeze.config, 6
breeze.exc, 6
breeze.models, 7
breeze.utils, 7
```
## N

new() (*in module breeze.blueprints.posts*), [6](#page-9-6) normalise() (*in module breeze.utils*), [8](#page-11-0) normalise\_email() (*in module breeze.utils*), [8](#page-11-0)

## P

PermissionError, [6](#page-9-6) Post (*class in breeze.models*), [7](#page-10-6) profile() (*in module breeze.blueprints.auth*), [5](#page-8-2)

## R

register() (*breeze.auth.Auth method*), [4](#page-7-1) register() (*in module breeze.blueprints.auth*), [5](#page-8-2)

## S

save() (*breeze.models.Post method*), [7](#page-10-6) save() (*breeze.models.User method*), [7](#page-10-6) show() (*in module breeze.blueprints.posts*), [6](#page-9-6) string\_to\_hash() (*in module breeze.utils*), [9](#page-12-1)

## T

Tag (*class in breeze.models*), [7](#page-10-6)

## $\bigcup$

User (*class in breeze.models*), [7](#page-10-6) user() (*in module breeze.blueprints.auth*), [5](#page-8-2)